# University<sub>of</sub> Idaho

Library

JYLISA KENYON

SOCIAL SCIENCES LIBRARIAN

GETTING STARTED

WITH ZOTERO

[JYLISADONEY@UIDAHO.EDU](mailto:jylisadoney@uidaho.edu) 

#### What we're covering today

- Introduction to citation managers
- Downloading the free desktop version of Zotero
- Collecting and organizing items
- Creating reference lists
- Sharing Zotero 'group libraries' with others

#### Introduction to citation managers

• "Citation managers are tools that enable you to store and organize references to journal articles, websites, and any other sources you are using for projects. They integrate with word processors such as Microsoft Word so that you can insert correctly formatted citations directly into your documents while you're writing, and generate a formatted bibliography at the end" ([University of Maryland, 2022](https://guides.hshsl.umaryland.edu/citationmanagers))

#### Introduction to citation managers (1)

• Citation manager comparison: <https://libguides.uidaho.edu/citation-management>

## Introduction to citation managers (2)

- Zotero: Pros
	- o Completely free; all of the code is open source software and [hosted on GitHub](https://github.com/zotero/zotero)
	- o Can sync data across multiple devices
	- o Easy to learn and use
	- o Collaborative group libraries
	- o Add sources in one-click using the Zotero connector
	- o Plug-ins for Microsoft Word, Google Docs, and LibreOffice
	- o Edit PDFs in desktop app
	- o Useful online documentation

## Introduction to citation managers (3)

- Zotero: Cons
	- o Requires desktop/laptop application to use all of the features
	- o Limited free cloud storage (only 300 MB)
	- o No first-party mobile app for Android

### Introduction to citation managers (4)

- Zotero terminology
	- o Library: The main folder where all references are stored
	- o Collections: Subfolders with specific references
	- o Items: Individual references
	- o Connector: A browser extension that helps you create an item in Zotero

# Fall 2023 Graduate Student Essentials

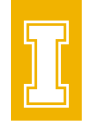

When: Wednesdays from 12:30pm – 1:30pm Where: Library first floor classroom (Room 120) and live via Zoom

September 6: Essential Library Resources, Services, and Skills for Graduate Students

September 13: Getting started with Zotero

September 20: The Textbooks are Too Expensive! Open Educational Resources and

Graduate Students

September 27: Six Questions to Ask before Publishing Your Journal Article

October 4: Make Data Management Easier

October 11: Web Mapping for Every Discipline – How to Use ArcGIS Online